## **Actividad de Informática para sala de 3**

## **¡¡Hola chiquis!!**

Hoy nos encontramos nuevamente para compartir otra clase de Informática.

Esta semana los invito a jugar con los colores para reconocerlos por sus nombres y pintar con ellos, ejercitando el clic del mouse con velocidad.

Trabajarán en la página **ArboAbc** en las siguientes propuestas:

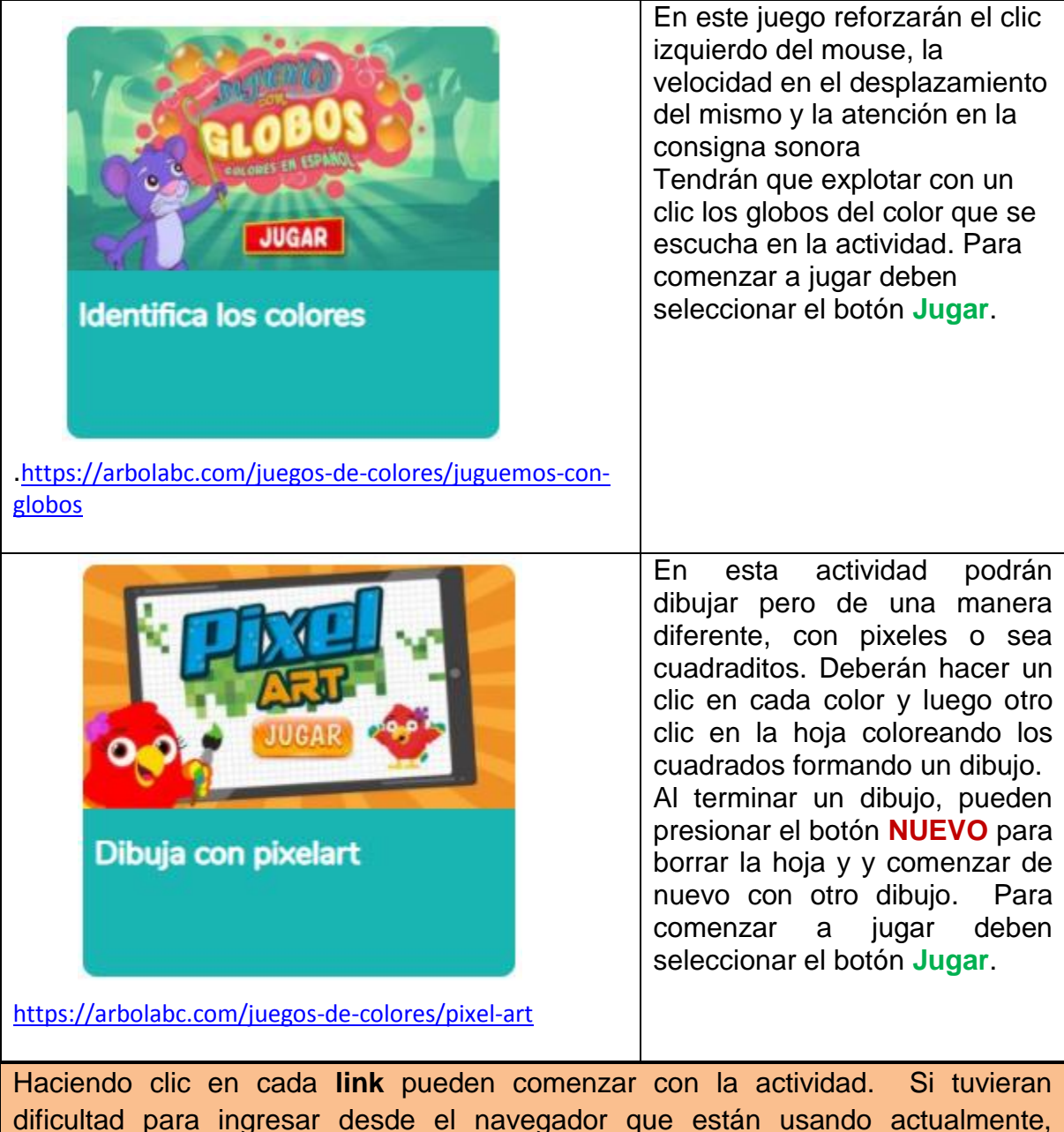

pueden copiar estos links en otro navegador de Internet (Chrome, Microsoft Edge, Firefox, etc).

Manos a la obra!!! Seguimos la semana que viene!!!

Besitos y abrazos!!!!!

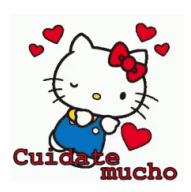

Seño Andrea